# Państwowe Gospodarstwo Wodne Wody Polskie

https://przetargi.wody.gov.pl/wp/postepowania-przetargow/r15618,Wykonanie-inwentaryzacji-urzadzen-wodnyc h-w-korycie-c-Niegowonickiego-w-km-1550-.html 2023-10-05, 04:26

Informacja

Strona znajduje się w archiwum.

Wykonanie inwentaryzacji urządzeń wodnych w korycie c. Niegowonickiego w km 1+550 - 2+880 w m. Niegowonice, gm. Łazy, pow. zawierciański, woj. śląskie

Zapytanie ofertowe

Ogłaszający

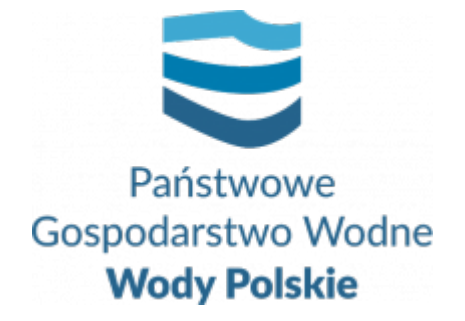

Zarząd Zlewni w Katowicach Plac Grunwaldzki 8-10 40-127 Katowice

tel.601414095

**Etap postępowania** Postępowanie zakończone

**Numer postępowania** GL.ROZ.2711.42.2023.30E

> **Klasyfikacja ofert** brutto PLN

**Data publikacji** 03.03.2023 12:00

**Termin złożenia oferty** 10.03.2023 09:00

### Opis przedmiotu zamówienia

Przedmiotem zamówienia jest:

- 1. wykonanie inwentaryzacji urządzeń wodnych w korycie c. Niegowonickiego w km 1+550 - 2+880, z podaniem ich dokładnej lokalizacji (min. dane adresowe właściciela, nr działki, współrzedne w układzei 2000, parametry urządzeń (mini. średnica),
- 2. zakup map/ mapy zasadniczej w skali 1:1000 w zależności od dostępu w zasobach właściwego Wydziału Geodezji,
- 3. naniesienie lokalizacji zinwentaryzowanych urządzeń wodnych, na zakupionych mapach w skali co najmniej 1:1000,
- 4. przygotowanie dokumentacji zawierającej dane adresowe, pozwalające na kontakt z właścicielami urządzeń wodnych,
- 5. wykonanie poprawek i uzupełnień do przedłożonego opracowania jeśli zajdzie taka potrzeba,

Branże CPV

#### Pliki do pobrania

**[Zapytanie ofertowe](https://przetargi.wody.gov.pl/wp/postepowania-przetargow/download/97253,Zapytanie-ofertowe.html)** [pdf, 255.37 KB](https://przetargi.wody.gov.pl/wp/postepowania-przetargow/download/97253,Zapytanie-ofertowe.html) **[SOPZ](https://przetargi.wody.gov.pl/wp/postepowania-przetargow/download/97254,SOPZ.html)** [pdf, 67.83 KB](https://przetargi.wody.gov.pl/wp/postepowania-przetargow/download/97254,SOPZ.html) **[Mapa c. Niegowonicki km 1+1550-2+880](https://przetargi.wody.gov.pl/wp/postepowania-przetargow/download/97260,Mapa-c-Niegowonicki-km-11550-2880.html)** [pdf, 149.57 KB](https://przetargi.wody.gov.pl/wp/postepowania-przetargow/download/97260,Mapa-c-Niegowonicki-km-11550-2880.html) **[Wykaz\\_osob](https://przetargi.wody.gov.pl/wp/postepowania-przetargow/download/97255,Wykazosob.html)** [docx, 19.17 KB](https://przetargi.wody.gov.pl/wp/postepowania-przetargow/download/97255,Wykazosob.html) **[Wykaz\\_uslug](https://przetargi.wody.gov.pl/wp/postepowania-przetargow/download/97256,Wykazuslug.html)** [docx, 19.14 KB](https://przetargi.wody.gov.pl/wp/postepowania-przetargow/download/97256,Wykazuslug.html) **[wzór umowy - inwentaryzacja Niegowonicki](https://przetargi.wody.gov.pl/wp/postepowania-przetargow/download/97257,wzor-umowy-inwentaryzacja-Niegowonicki.html)** [pdf, 878.67 KB](https://przetargi.wody.gov.pl/wp/postepowania-przetargow/download/97257,wzor-umowy-inwentaryzacja-Niegowonicki.html) **[Wzór umowy powierzenia przetwarzania danych - inwentaryzacja](https://przetargi.wody.gov.pl/wp/postepowania-przetargow/download/97258,Wzor-umowy-powierzenia-przetwarzania-danych-inwentaryzacja.html)** [pdf, 762.1 KB](https://przetargi.wody.gov.pl/wp/postepowania-przetargow/download/97258,Wzor-umowy-powierzenia-przetwarzania-danych-inwentaryzacja.html) **[Formularz ofertowy](https://przetargi.wody.gov.pl/wp/postepowania-przetargow/download/97259,Formularz-ofertowy.html)** [docx, 19.41 KB](https://przetargi.wody.gov.pl/wp/postepowania-przetargow/download/97259,Formularz-ofertowy.html) **[Informacja z otwarcia ofert](https://przetargi.wody.gov.pl/wp/postepowania-przetargow/download/97584,Informacja-z-otwarcia-ofert.html)** [pdf, 33.94 KB](https://przetargi.wody.gov.pl/wp/postepowania-przetargow/download/97584,Informacja-z-otwarcia-ofert.html) Dodano po publikacji w dniu 10.03.2023 13:36:42

**[Wybór najkorzystniejszej oferty](https://przetargi.wody.gov.pl/wp/postepowania-przetargow/download/98294,Wybor-najkorzystniejszej-oferty.html)** [pdf, 75.02 KB](https://przetargi.wody.gov.pl/wp/postepowania-przetargow/download/98294,Wybor-najkorzystniejszej-oferty.html) Dodano po publikacji w dniu 21.03.2023 14:48:09

#### Komunikaty zamawiającego

**Data**

**Opublikowane przez**

**Treść**

21.03.2023 14:48:09

Bartosz Balinski

Wybór Wykonawcy

Postępowanie zakończone

# Wybór oferty

KLASTER Robert Mielczarek

Dzierawy 61a 62-600 Koło

# Nie mam konta

# Logowanie

Nie masz konta? Żaden problem.

[Kontynuuj przez szybką rejestrację](https://przetargi.wody.gov.pl/wp/postepowania-przetargow/oferent)

lub

[Zarejestruj nowy profil](https://przetargi.wody.gov.pl/wp/register)

Posiadasz już profil, zaloguj się

E-mail/Login Hasło

Zapamiętaj mnie

[Przypomnij hasło](https://przetargi.wody.gov.pl/wp/przypomnij) [Ponownie wyślij link](https://przetargi.wody.gov.pl/wp/register/aktywacja,Ponownie-wyslij-link-aktywacyjny.html) [aktywacyjny](https://przetargi.wody.gov.pl/wp/register/aktywacja,Ponownie-wyslij-link-aktywacyjny.html) [Zarejestruj nowy profil](https://przetargi.wody.gov.pl/wp/register)

Postępowanie prowadzone **z wyłączeniem** przepisów Ustawy Prawo Zamówień Publicznych.